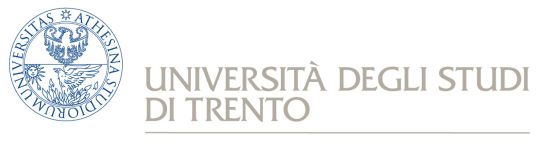

e Scienza dell'Informazione

 *Corso di Laurea in informatica*

## **Reti di calcolatori**

## **20-12-2017** ¾ **Dry Run di una prova d'esame**

## **Esercizio** 1 (configurazione di una rete locale)

Una università deve configurare la rete di un nuovo edificio contenente aule didattiche, laboratori, sala server e uffici. La rete permette ai computer presenti nell'edificio di comunicare tra di loro e con Internet. L'Università ha acquistato un link cablato a 10 Gbps più un link di backup wireless a 1 Gbps per garantire la connettività ad Internet anche in caso di guasto del link cablato. Il link wireless, tuttavia, ha un costo di utilizzo molto alto, quindi non deve essere utilizzato quando il link cablato è attivo.

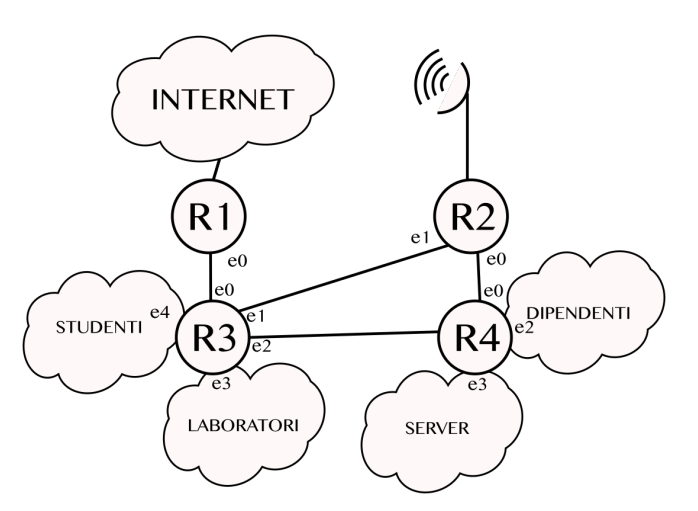

- 1. Supponendo che entrambi i router R1 ed R2 notifichino agli altri router la loro capacità di raggiungere Internet, come posso assicurare che il link wireless venga usato solo in caso di necessità?
- 2. Configurare le sottoreti STUDENTI, LABORATORI e DIPENDENTI utilizzando pool di IP privati a scelta, tenendo conto che l'edificio può ospitare circa 1000 studenti, 120 computer per i laboratori e 40 dipendenti. Si assegnino gli indirizzi IP alle interfacce dei router.
- 3. Configurare due sottoreti per la sala SERVER, una per le macchine che ospitano i servizi accessibili pubblicamente (20 server con i servizi web, mail, storage, ecc.) e 40 macchine con IP privato usate come cluster di calcolo. Il pool di indirizzi pubblico di proprietà dell'Università è 193.205.112.128/25. È possibile collegare la singola interfaccia fisica "e3" del router R4 alle due sottoreti dei server? Perché?
- 4. Si configurino le reti punto a punto fra i router assegnando gli indirizzi IP alle interfacce. Le interfacce di R1 ed R2 verso Internet sono già state configurate dal provider.
- 5. Per far comunicare i dispositivi presenti nelle sottoreti private (STUDENTI, LABORATORI, DIPENDENTI, SERVER DI CALCOLO) con i server che hanno indirizzo IP pubblico, è necessario usare un meccanismo particolare oppure no? Perché?

## **Esercizio 2 (Progetto di un Protocollo)**

Si deve progettare un protocollo di livello applicativo per l'interrogazione e la configurazione di sensori remoti. Per questioni architetturali questo protocollo si deve appoggiare sul protocollo di trasporto UDP ed il server userà la porta 5555.

Per motivi legati ai dispositivi sensori è richiesto che la dimensione dei pacchetti IP non sia superiore ai 128 byte, compresi tutti gli header, inoltre comandi e risposte devono sempre essere contenuti in un singolo datagramma UDP.

Con questi vincoli si faccia un progetto di massima di un protocollo che possa supportare applicazioni che interagiscono con i sensori per leggere i valori dei sensori e per effettuare semplici operazioni come il reset di una delle periferiche di sensing, il riavvio etc.

## Esercizio 3 (Esempio di domande brevi)

- 1. Dire quali delle seguenti assegnazioni di indirizzi (subnet) sono corrette e quali no e perché:
	- a. 130.192.15.0/24
	- b. 130.192.10.0/22
	- c. 10.10.0.0/16
	- d. 10.10.34.34/30
- 2. Quali sono i cinque parametri (campi degli header dei protocolli) che identificano in maniera univoca qualsiasi "flusso" di informazioni (invio di dati da un processo applicativo a un altro) in Internet?
- 3. Cosa significa una "servizio di telecomunicazione aggiuntivo"? Fare 1 o 2 esempi per chiarire.
- 4. Descrivere i punti salienti del modello di servizio client/server.
- 5. Spiegare il funzionamento di un protocollo MAC di tipo CSMA p-persistente.
- 6. Si consideri il teorema di Shannon C = B  $log_2$  (1+S/N). Spiegare il significato delle variabili in gioco e calcolare la capacità di un canale in funzione di N dato B=2MHz e  $S=0.5*10-8$  W (potenza al ricevitore) facendone anche il grafico..

# **Tracce di possibili soluzioni**

**Nota:** La soluzione proposta per l'Es. 1 è un tra le tantissime possibili, non solo scegliendo altri gruppi di indirizzi privati, ma anche altre dimensioni delle subnet e così via.

La traccia dell'Es. 2 non è il vero e proprio progetto di un protocollo, cosa per la quale non abbiamo tutte le competenze necessarie, ma, come richiesto, un "progetto di massima" per evidenziare le competenze acquisite durante il corso, la propria conoscenza di cosa sia un protocollo e delle possibili scelte in funzione delle richieste e dei vincoli posti.

### **Esercizio 1**

#### Punto 1.

È sufficiente che R2 annunci un costo del link wireless tale per cui, indipendentemente dalla sottorete dove si trova un qualsiasi host della rete, il costo di raggiungibilità di Internet attraverso R2 sia superiore a quello attraverso R1. Nel caso in oggetto, supponendo una metrica "hop count" come usato normalmente da OSPF o RIP, assegnare al link wireless costo 4 e a tutti gli altri link costo 1 è sufficiente a garantire che anche eventuali pacchetti generati da R2 transitino da R1 per raggiungere Internet se il collegamento è disponibile.

#### Punto 2.

Utilizziamo indirizzi privati presi dal pool 10.10.0.0/16. Avrò bisogno di una sottorete con 1024, o meglio 2048 indirizzi per gli studenti, mentre per le altre due sono sufficienti sottoreti con 256 indirizzi. Ad esempio:

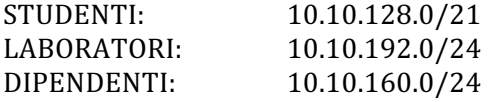

È chiaro che le due sottoreti /24 sono ridondanti in termini di numero di indirizzi e che è corretto assegnare anche sottoreti più piccole, ma è prassi, con gli indirizzi privati che sono di fatto una risorsa "rinnovabile," non assegnare sottoreti più piccole se non per ragioni specifiche.

Indirizzi delle interfacce dei Router: R3e3: 10.10.192.1 R3e4: 10.10.128.1 R2e2: 10.10.160.1

#### Punto 3.

Sono sufficienti 32 indirizzi pubblici e 64 ulteriori indirizzi privati, ad esempio: SERVER PUBBLICI: 193.205.112.160/27 SERVER PRIVATI: 10.10.161.0/26

Anche in questo caso si poteva assegnare un /24 ai server sulla sottorete privata, ma trattandosi di un cluster di calcolo, quindi probabilmente di macchine con indirizzi statici e di un sistema "chiuso" è valida anche una scelta di assegnare il numero minimo possibile di indirizzi.

Si è possibile assegnare due indirizzi IP alla stessa interfaccia, perché è necessario che un indirizzo unicast appartenga a una e una sola interfaccia, ma non il viceversa.

Non è necessario alcun accorgimento particolare, però a volte si definiscono diverse interfacce virtuali sull'interfaccia fisica a livello di SO.

#### **Punto 4**

Si assegnano sottoreti di tipo /30. Ad esempio:

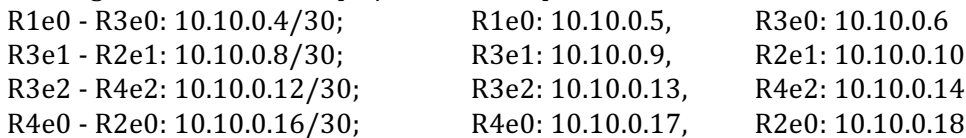

Ipotizzando che le interconnessioni tra i router siano realizzati su una rete di tipo broadcast come una ethernet commutata, visto che siamo in una rete di campus è anche possibile assegnare una singola sottorete a tutte le interfacce di interconnessione dei router. In questo caso si assegnerà una /28, per avere gli 8 indirizzi unicast necessari (una / 29 ne avrebbe solo 6). Ad esempio 10.10.0.0/28, con la conseguente assegnazione dei singoli indirizzi unicast.

#### **Punto** 5

No, non serve nulla di particolare, basta che i router annuncino le sottoreti. Un IP privato non può essere instradato su Internet, ma in una Intranet si.

## **Esercizio 2**

Data la limitazione della dimensione dei pacchetti è opportuno usare un protocollo a campi di dimensione fissa. Infatti un protocollo testuale basato su tag e campi alfanumerici, come http, renderebbe il protocollo decisamente inefficiente con il rischio aggiuntivo che i messaggi del protocollo non possano essere contenuti in un solo datagramma UDP.

Il normale header IP ha 20 byte di header, mentre UDP ne ha 8, quindi il protocollo di applicazione deve lavorare su messaggi di dimensione  $M = 128 - 28 = 100$  byte.

Il protocollo può essere di tipo client/server, con il server del protocollo installato sui sensori, in modo che possano essere interrogati da un terminale remoto (es. PC) in qualsiasi momento.

Dovendo definire un protocollo applicativo non dobbiamo curarci degli indirizzi IP e neppure delle porte dei client, che sono effimere e vengono assegnate dal SO al momento dell'invio delle informazioni. 

Il protocollo è di tipo transazionale, cioè deve supportare "transazioni" tra il client e il server. Le transazioni sono ad esempio l'interrogazione di un sensore, la trasmissione di dati "storicizzati" (es. il valore degli ultimi 10 campioni misurati) o anche il "recupero" da parte del client dei dispositivi di misura (es. temperatura, umidità, posizione GPS, accelerazione, ...) che sono installati a bordo del sensore e così via.

Come progetto di massima definiamo i campi del protocollo, almeno quelli essenziali per farlo funzionare, e alcuni esempi dei messaggi necessari a supportare le transazioni applicative. Si noti che la codifica specifica dei dispositivi di misura e altri "particolari" di questo tipo sono parte del dominio applicativo, quindi non è compito del protocollo di applicazione definire, ad esempio, il numero di bit che servono a codificare tutti i possibili sensori a bordo o che un sensore di temperatura ha il codice  $0:0:0:1$  piuttosto che F:F:F:0 in esadecimale se la codifica è su due byte.

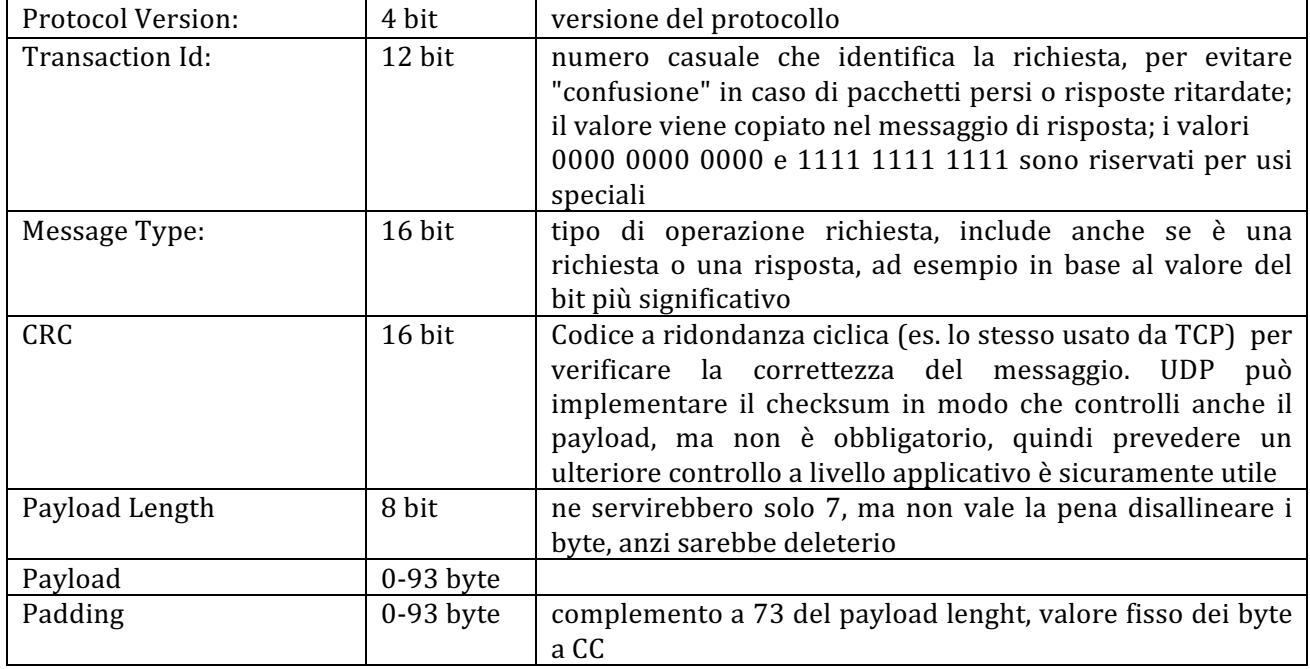

#### **Campi "obbligatori" per la gestione del protocollo, loro possibile dimensione e scopo del campo.**

Si è supposto, anche se l'esercizio non lo specificava in modo chiaro ed esplicito, che la dimensione dei pacchetti sia fissa a 128 byte e non solo "al massimo" di 128 byte. La scelta è arbitraria (e anche discutibile visto il testo dell'esercizio), ma consente di "discutere" l'uso di un campo di padding. Ovviamente l'esercizio è altrettanto corretto assumendo un pacchetto di dimensione variabile senza padding, nel qual caso anche il campo Payload Length è superfluo, perché il payload termina alla fine del segmento UDP, che è ben definito.

#### Esempio di possibili codici di comando

Il codidi di comando sono su 16 bit, per semplicità assumiamo che siano "obbligatori" solamente i codici che hanno i due byte più significativi a zero, mentre tutti quelli con i due byte più significativi diversi da zero solo riservati per possibili espansioni proprietarie del protocollo.

La tabella che segue riporta quindi solo i valori dei due byte meno significativi del campo Message Type, essendo gli altri due sempre a zero.

Quelli che seguono sono solamente alcuni possibili comandi e risposte, ma il protocollo può prevederne molti altri. In genere non è possibile essere esaustivi, ma è utile mettere un sottoinsieme significativo che consenta un funzionamento "ragionevole" di una applicazione.

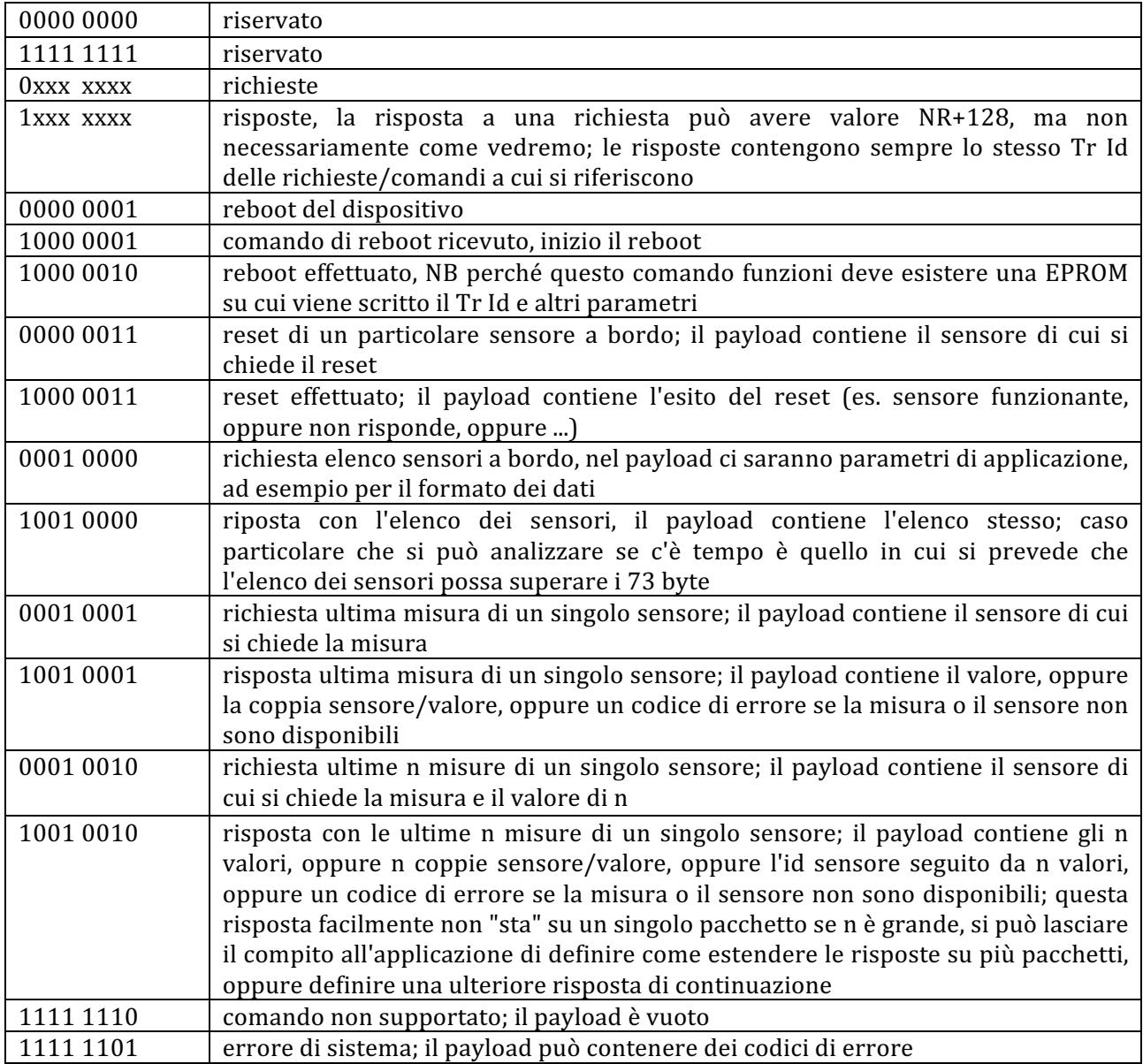

## **Esercizio 3**

- 1.
- a. 130.192.15.0/24: Corretta. Il campo HostID (di 8 bit) è di tutti 0 e il campo NetID è valido. In binario: 10000010 11000000 00001111 0000000
- b. 130.192.10.0/22: Errata. Il campo Host ID (di 10 bit) in binario (in giallo) contiene un "1" 10000010 11000000 000010 10 00000000
- c. 10.10.0.0/16: Corretta, stesso motivo di a. 00001010 00001010 0000 0000 0000 0000
- d. 10.10.34.34/30: Errata. Il campo Host ID in binario (in giallo) contiene un "1" 00001010 00001010 00100010 001000 10
- 2. Quali sono i cinque parametri (campi degli header dei protocolli) che identificano in maniera *univoca qualsiasi "flusso" di informazioni (invio di dati da un processo applicativo a un altro) in Internet?*

IP Sorgente, IP Destinazione, Protocollo di Trasporto (TCP o UDP), Port Sorgente e Port Destinazione.

3. Cosa significa una "servizio di telecomunicazione aggiuntivo"? Fare 1 o 2 esempi per chiarire.

 $\dot{E}$  un servizio che non ha significato senza un servizio base che lo supporti. Ad esempio la segreteria telefonica o la "richiamata su occupato", che non hanno senso senza un servizio di telefonia; oppure l'allegato alla posta elettronica o la posta elettronica certificata che non hanno senso senza il servizio di posta elettronica.

*4. Descrivere i punti salienti del modello di servizio client/server.*

Il modello di comunicazione e servizio client/server prevede che la parte server del protocollo sia costantemente in ascolto sulla porta (nota e fissa) del servizio stesso, mentre il client può essere attivo e presente in rete in modo saltuario (on demand) e la porta di comunicazione scelta dal client non è nota a priori dal server. Ciò richiede al server la capacità di restare in ascolto per nuove richieste mentre soddisfa una o più richieste già pervenute.

#### 5. Spiegare il funzionamento di un protocollo MAC di tipo CSMA p-persistente.

Una stazione che vuole trasmettere una trama si mette in ascolto sul canale (funzione di sensing)

- Se il canale è libero per il tempo di ascolto Ta, trasmette la trama;
- Se il canale è occupato trasmette la trama immediatamente quando il canale si libera con probabilità p, mentre con probabilità  $(1-p)$  ritenterà la trasmissione dopo un tempo casuale molto maggiore del tempo di trasmissione di una trama.
- 6. *Si consideri il teorema di Shannon C = B* log<sub>2</sub> (1+S/N). Spiegare il significato delle variabili in gioco e *calcolare* la capacità di un canale in funzione di N dato B=2MHz e S=0.5\*10-8 *W* (potenza al *ricevitore).*
	- $\bullet$  C è la capacità del canale espressa in bit/s
	- B è la larghezza di banda del canale in Hz
	- S è la potenza del segnale ricevuto in W (o l'energia per bit in  $\overline{I}$ )
	- N è la potenza del rumore in W (o la densità spettrale di potenza in  $\overline{I}$ )

Per semplicità di disegno del grafico normalizziamo rispetto rispetto ad S, quindi l'asse delle X rappresenta N in multipli di  $0.5*10-8$  W, ovvero la formula  $C = 2 \log_2(1+1/N)$  espressa in Mbit/s.

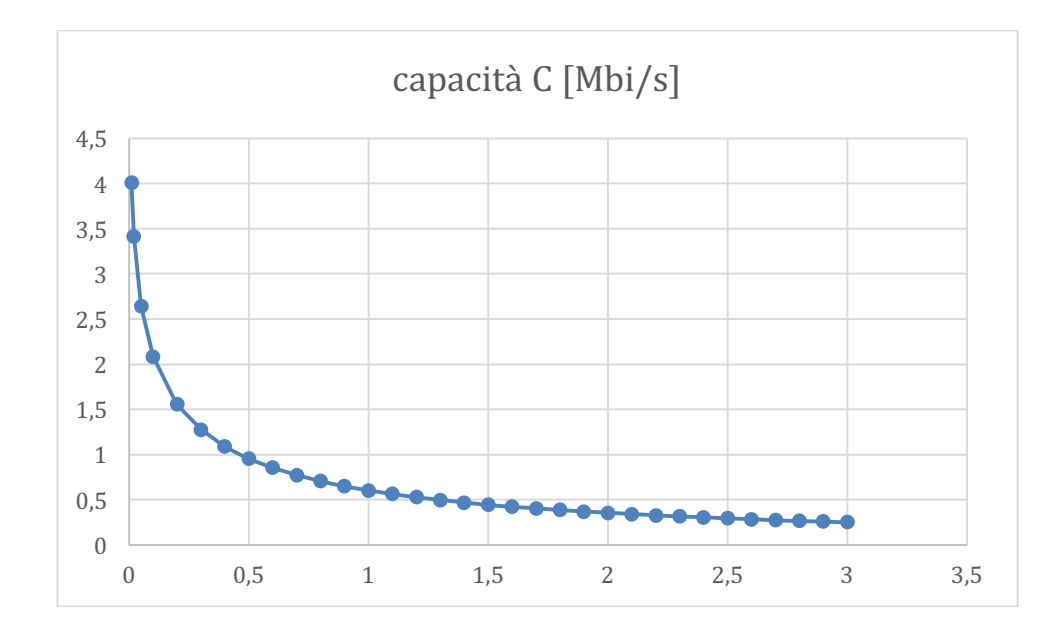